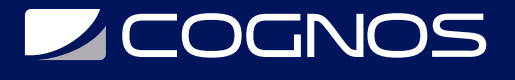

## SharePoint 2013 Usuario Avanzado

Código: MS-55028

**Propuesta de Valor:** MICROSOFT

**Duración:** 16 Horas

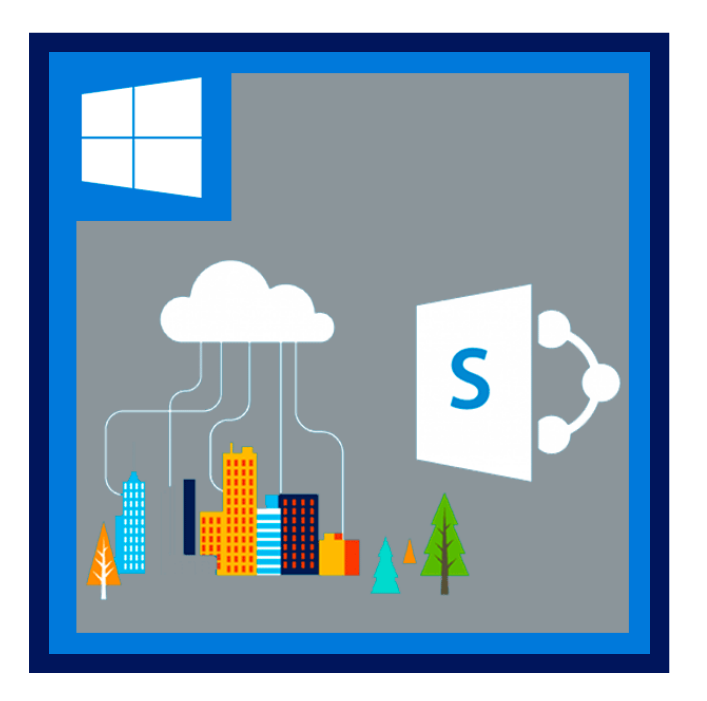

Esta clase de entrenamiento SharePoint 2013 usuario avanzado está diseñada para personas que necesitan aprender los fundamentos de la gestión de sitios de SharePoint.

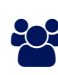

## AUDIENCIA

Este curso está dirigido a los usuarios nuevos y existentes de SharePoint.

## **PRE REQUISITOS**

Antes de asistir a este curso, los estudiantes deben tener:

Conocimientos básicos de informática.

## <sup>©</sup> OBJETIVOS

Después de completar este curso, los estudiantes serán capaces de:

- Crear flujos de trabajo personalizados usando SharePoint Designer 2013.
- Usar configuración de aprobación de contenido y flujo de trabajo.
- Usar el término tiendas y metadatos administrados.
- Usar el servicio de identificador de documento.
- Publicar la infraestructura de servidores de SharePoint.
- Crear y utilizar juegos de documentos.
- Entender la ruta documentos con contenido organizador.
- Usar metadatos de navegación.
- Crear tipos de contenido externo con servicio de conectividad empresarial.

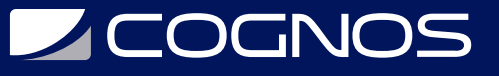

Usar políticas de gestión de la información.

### **F** CERTIFICACIÓN DISPONIBLE

Certificación oficial emitida por Microsoft.

## *D* CONTENIDO

1. APROBACION DE CONTENIDO.

1.1 LO QUE PERMITE LA APROBACION DE CONTENIDO.

1.2 FLUJOS DE TRABAJO DE APROBACION DE CONTENIDO.

#### 2. CREACIÓN DE FLUJOS DE TRABAJO PERSONALIZADOS CON SHAREPOINT DESIGNER 2013

2.1 FLUJO DE TRABAJO BÁSICO.

- 2.2 LISTA PERSONALIZADA DE LOS FLUJOS DE TRABAJO.
- 2.3 ACCIONES DE FLUJO DE TRABAJO.
- 2.4 CONDICIONES DE FLUJO DE TRABAJO.
- 2.5 FORMULARIO DE INICIACIÓN DEL FLUJO DE TRABAJO.

2.6 RESUSABLE FLUJOS DE TRABAJO.

3. TRABAJAR CON METADATOS ADMINISTRADOS.

3.1 CREANDO UN TÉRMINO TIENDA GROUP Y EL PLAZO ESTABLECIDO.

3.2 CREAR COLUMNAS DE METADATOS EN LAS LISTAS Y BIBLIOTECAS.

3.3 TIPOS DE CONTENIDO EDITORIAL.

4. SERVICIO DE CONECTIVIDAD EMPRESARIAL.

# **LE COGNOS**

4.1 NEGOCIO CONECTIVIDAD SERVICIO BÁSICO.

4.2 CREAR UN TIPO DE CONTENIDO EXTERNO CON SHAREPOINT DESIGNER.

4.3 CREAR UNA LISTA DE UN TIPO DE CONTENIDO EXTERNO.

#### 5. POLÍTICA DE GESTIÓN DE INFORMACIÓN.

- 5.1 INFORMACIÓN GESTIÓN POLÍTICA BASICS.
- 5.2 DEFINICIÓN DE POLÍTICAS DE INFORMACIÓN PARA UN TIPO DE CONTENIDO.

5.3 DEFINICIÓN DE POLÍTICAS DE INFORMACIÓN PARA OBTENER UNA LISTA.

#### 6. CONTENIDO ORGANIZADOR.

- 6.1 ACTIVANDO LA FUNCIÓN DE ORGANIZADOR DE CONTENIDO.
- 6.2 CONFIGURACIÓN DE CONTENIDO ORGANIZADOR.
- 6.3 CONFIGURAR REGLAS DE CONTENIDO ORGANIZADOR.
- 7. SERVICIO DE IDENTIFICADOR DE DOCUMENTO.
- 7.1 ACTIVANDO LA FUNCIÓN DE IDENTIFICACIÓN DE DOCUMENTO.
- 7.2 CONFIGURACIÓN DE ID DEL DOCUMENTO.
- 7.3 VINCULAR DOCUMENTOS USANDO SU ID DEL DOCUMENTO.

#### 8. JUEGOS DE DOCUMENTOS.

- 8.1 ACTIVAR LA CARACTERÍSTICA DE CONJUNTOS DE DOCUMENTOS.
- 8.2 CREAR UN DOCUMENTO ESTABLECE EL TIPO DE CONTENIDO.
- 8.3 AGREGAR UN DOCUMENTO ESTABLECE EL TIPO DE CONTENIDO DE UNA BIBLIOTECA.
- 9. SHAREPOINT SERVER EDITORIAL INFRAESTRUCTURA.

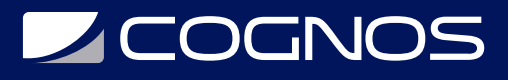

9.1 ACTIVAR EL SERVIDOR DE SHAREPOINT EDITORIAL INFRAESTRUCTURA.

9.2 CONCEPTOS BÁSICOS DE INFRAESTRUCTURA EDITORIAL.

9.3 CREAR PÁGINAS CON DISEÑOS DE PÁGINA.

10. CONFIGURACIÓN Y CONSUMO DE RESULTADOS DE BÚSQUEDA DEL SITIO.

10.1 BÚSQUEDA DE SHAREPOINT PARA CONTENIDO.

10.2 CENTRO DE BÚSQUEDA DE SHAREPOINT.

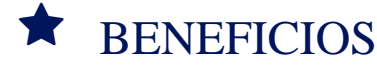

Al finalizar el curso los participantes tendrán los conocimientos para crear: flujos de trabajo personalizados usando SharePoint Designer 2013, usar configuración de aprobación de contenido y flujo de trabajo.